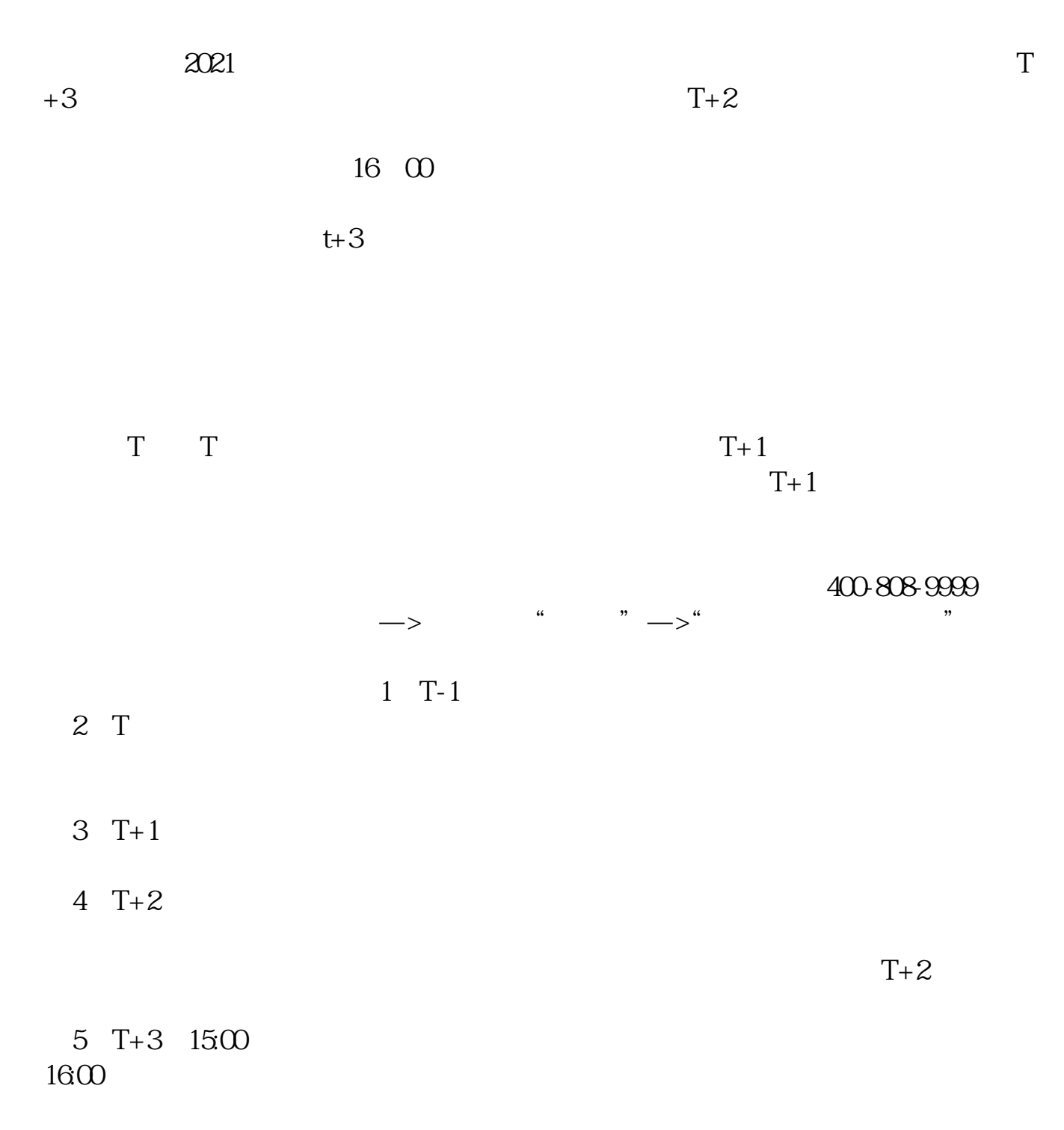

**股票申购中签多久中签新股后几天开始交易上市-股识吧**

 $6T+4$ 

 $T = T+2$ 

 $\begin{array}{ccc} 2021 & & & & T \\ +2 & & 9 & 18 & & 20 \end{array}$  $+2$  9 18

 $IPo$ 

 $IPO$  H A

参考资料:百度百科-新股申购

如果要想使申购号码处于中间区域,则在下午14点至14点半之间下单比较合适,中

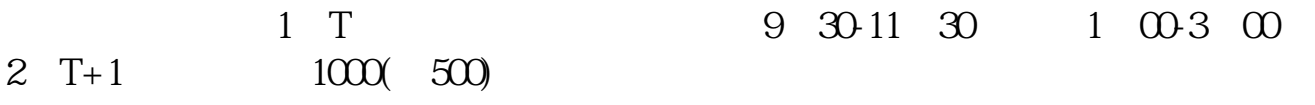

 $3T+2$ 

 $4$  T+3

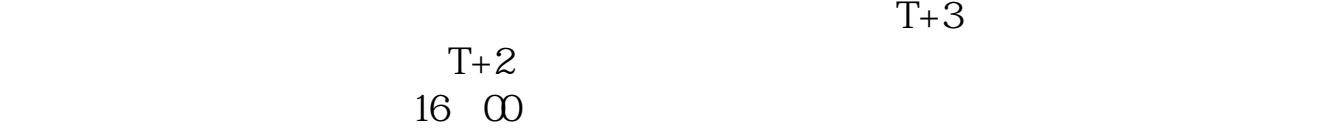

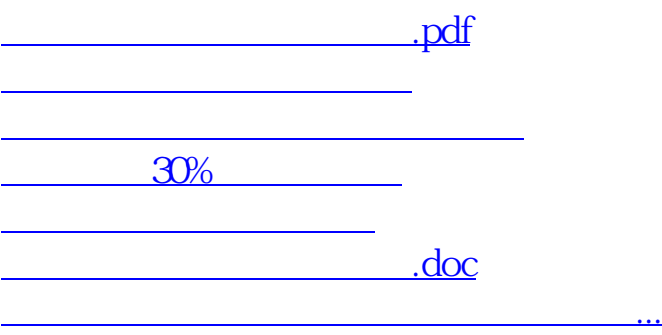

https://www.gupiaozhishiba.com/article/3038.html